## Міністерство освіти і науки України

# Харківський національний університет імені В.Н. Каразіна

Кафедра електроніки та управляючих систем

#### "ЗАТВЕРДЖУЮ"

Проректор ОСВ/науково-педагогічної роботи  $A$ <sub>MM</sub> А.В. Пантелеймонов 2019 p. 08  $X$ OZO UOX

## РОБОЧА ПРОГРАМА НАВЧАЛЬНОЇ ДИСЦИПЛІНИ

### «3-D моделювання об'єктів»

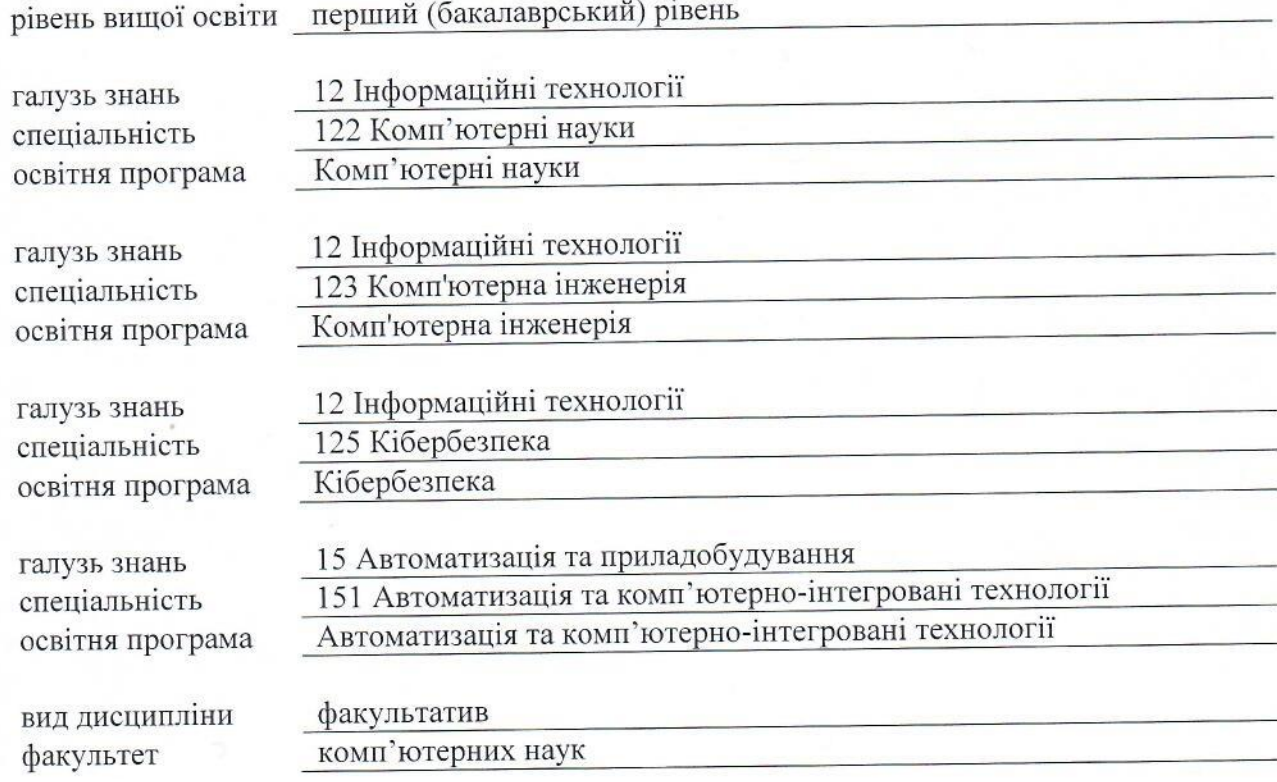

2019 / 2020 навчальний рік

Програму рекомендовано до затвердження Вченою радою факультету комп'ютерних наук «27» червня 2019 року, протокол № 2

#### РОЗРОБНИКИ ПРОГРАМИ:

кандидат технічних наук, доцент кафедри електроніки управляючих систем Герасименко Володимир Віталійович

Програму схвалено на засіданні кафедри електроніки та управляючих систем Протокол від «30» травня 2019 року № 10

Завідувач кафедри електроніки та управляючих систем

(Стервоедов М.Г.)

Програму погоджено методичною комісією факультету комп'ютерних наук Протокол від «20» червня 2019 року № 9

Голова методичної комісії факультету комп'ютерних наук

(Бердніков А.Г.)

#### **ВСТУП**

Програма навчальної дисципліни «3-D моделювання об'єктів» складена відповідно до освітньо-професійної програми підготовки першого (бакалаврського) рівня вищої освіти, напрямів підготовки: 122 «Комп'ютерні науки», 125 «Кібербезпека», 151 «Автоматизація та комп'ютерно-інтегровані технології», 123 «Комп'ютерна інженерія»

#### **1. Опис навчальної дисципліни**

1.1 Метою викладання навчальної дисципліни є формування і закріплення у студентів просторово-алгоритмічного мислення через набуття знань, вмінь і навичок в розв'язанні задач просторового моделювання, побудови та читання креслеників, схем, технічної документації, ознайомлення з відповідними стандартами, побудови моделей за допомогою систем автоматизованого проектування в напрямку професійної інженерної діяльності та їх реалізації засобами адитивних технологій.

1.2 Основні завдання вивчення дисципліни це отримання знань з 3-D моделювання елементів простору засобами САПР, оформлення креслень та виробництво деталей засобами адитивних технологій.

У результаті вивчення навчальної дисципліни студент повинен отримати

Загальні компетентності:

− здатність навчатися та самонавчатися;

- − здатність знаходити, обробляти та аналізувати інформацію з різних джерел;
- − здатність застосовувати знання на практиці;
- − здатність працювати самостійно та в команді;
- − знання і розуміння предметної області та розуміння професії;
- − здатність до абстрактного та аналітичного мислення й генерування ідей.

Фахові компетентності:

- − здатність демонструвати розуміння вимог до інженерної діяльності щодо забезпечування сталого розвитку;
- − здатність застосовувати системний підхід для розв'язування інженерних завдань
- − здатність використання поверхневого та твердотільного моделювання для створення 3-d моделей деталей;
- − здатність виконувати прототипування деталей.
- − здатність використання адитивних технологій виробництва деталей.

1.3 Кількість кредитів - 4

1.4 Загальна кількість годин – 120

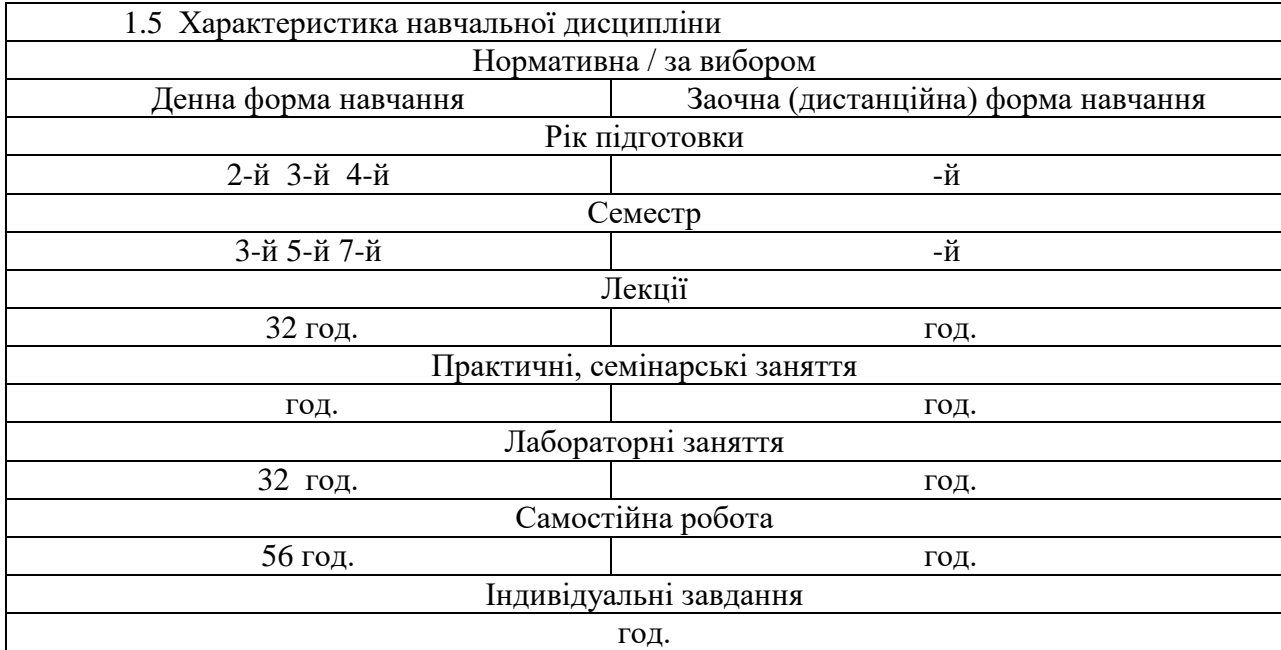

1.6 Заплановані результати навчання:

#### **вміти:**

− кваліфіковано і обґрунтовано використовувати фахові знання для розв'язування галузевих задач; вміти застосовувати відомі пакети прикладних програм для проведення аналізу проблем в галузі;

− системно осмислювати та застосовувати творчі здібності до формування принципово нових ідей у галузі;

− ставити та розв`язувати завдання, застосовуючи передові програмні забезпечення;

− усвідомлювати потребу навчання впродовж усього життя з метою поглиблення набутих та здобуття нових фахових знань з високим рівнем автономності.

#### **знати:**

− особливості використання різних технік комп'ютерного моделювання складних тривимірних графічних об'єктів;

− програмні засоби тривимірного моделювання об'єктів для розв'язання практичних задач;

− технологічні принципи підготовки тривимірних об'єктів до друку та налаштування параметрів 3-d принтера в залежності від фізичних характеристик витратного матеріалу.

#### **2. Тематичний план навчальної дисципліни**

#### *Розділ 1. Основи 3D моделювання в САПР AutoCAD*

*Тема 1. Твердотільне моделювання в САПР AutoCAD.* 

Огляд існуючого програмного забезпечення для моделювання. Інтерфейс програми AutoCAD, створення меж робочого простору. Команди, створення графічних примітивів. Нанесення розмірів. Управління елементами шару. Основи твердотільного моделювання. Створення складних 3–D тіл. Робота з візуалізацією стилів та навігацією в 3D просторі.

*Тема 2. Редагування та дії над 3D об'єктами.*

Редагування 3–D об'єктів та їх властивостей в CAD- програмах. Отримання розрізів та перерізів об'єктів. Спрощення, перевірка та журнал 3D тіл. Способи моделювання складних 3D тіл.

#### *Розділ 2. Основи 3D моделювання в САПР INVENTOR.*

*Тема 1. Моделювання об'єктів засобами програмного забезпечення INVENTOR*

Загальні відомості. Проектування параметричних деталей. Створення базових та додаткових елементів

*Тема 2. Редагування параметричних об'єктів.* 

Розглянуті методи зміни об'єктів з урахування заданих параметрів. Створення робочих елементів. Загальні відомості про параметри. Робота з масивами. Робота з тонкостінними деталями.

#### *Розділ 3. Кінематичні схеми приводів та основи їх розрахунків*

*Тема 1. Кінематичний розрахунок приводу*

Розглянуті тип приводу, їх компоновка. Наведені основи кінематичного розрахунку приводу.

*Тема 2. Конструктивний розрахунок механічних передач* 

Класифікація передач. Наведено розрахунок пасових та зубчастих передач. Конструктивні елементи. Особливості виконання моделей.

#### *Розділ 4. Можливості реверс-інжинірінгу та технології 3D друку*

*Тема 1. Методи та технології тривимірного сканування*

Розглянуті можливості використання 3D сканерів для виконання задач реверсінжинірінгу. Наведено огляд існуючих типів сканерів та особливість їх використання. Освоїти техніку сканування стаціонарним та ручним 3D сканером

#### *Тема 2. Адитивні технології створення 3D об'єктів*

Можливість створення 3D об'єктів на основі цифрової моделі засобами адитивних технологій. 3-D принтерів. Принципи роботи, можливості, витратні матеріали. Особливості налаштування програмних засобів. Технології друку змодельованих об'єктів.

### **3. Структура навчальної дисципліни**

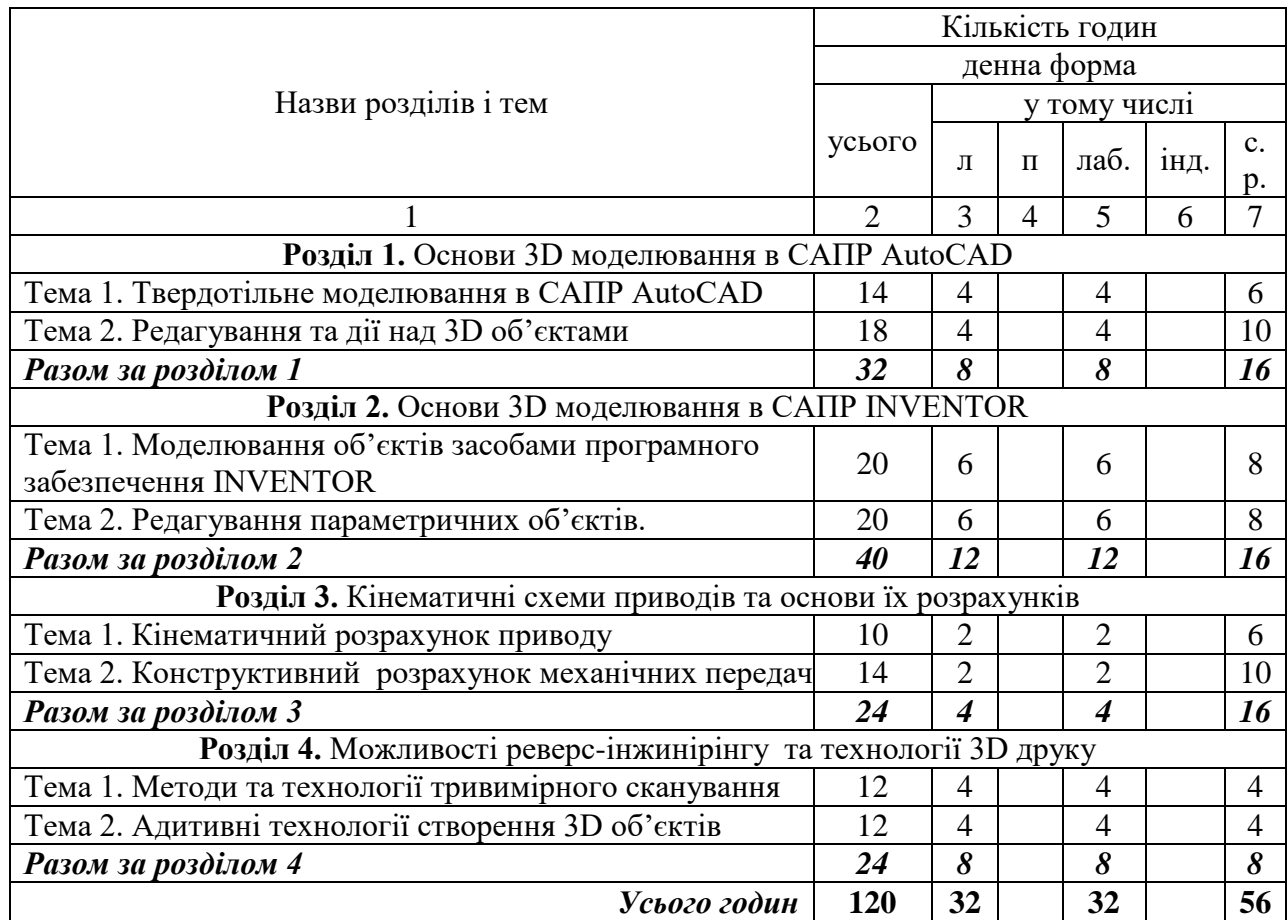

### **4. Теми семінарських (практичних, лабораторних) занять**

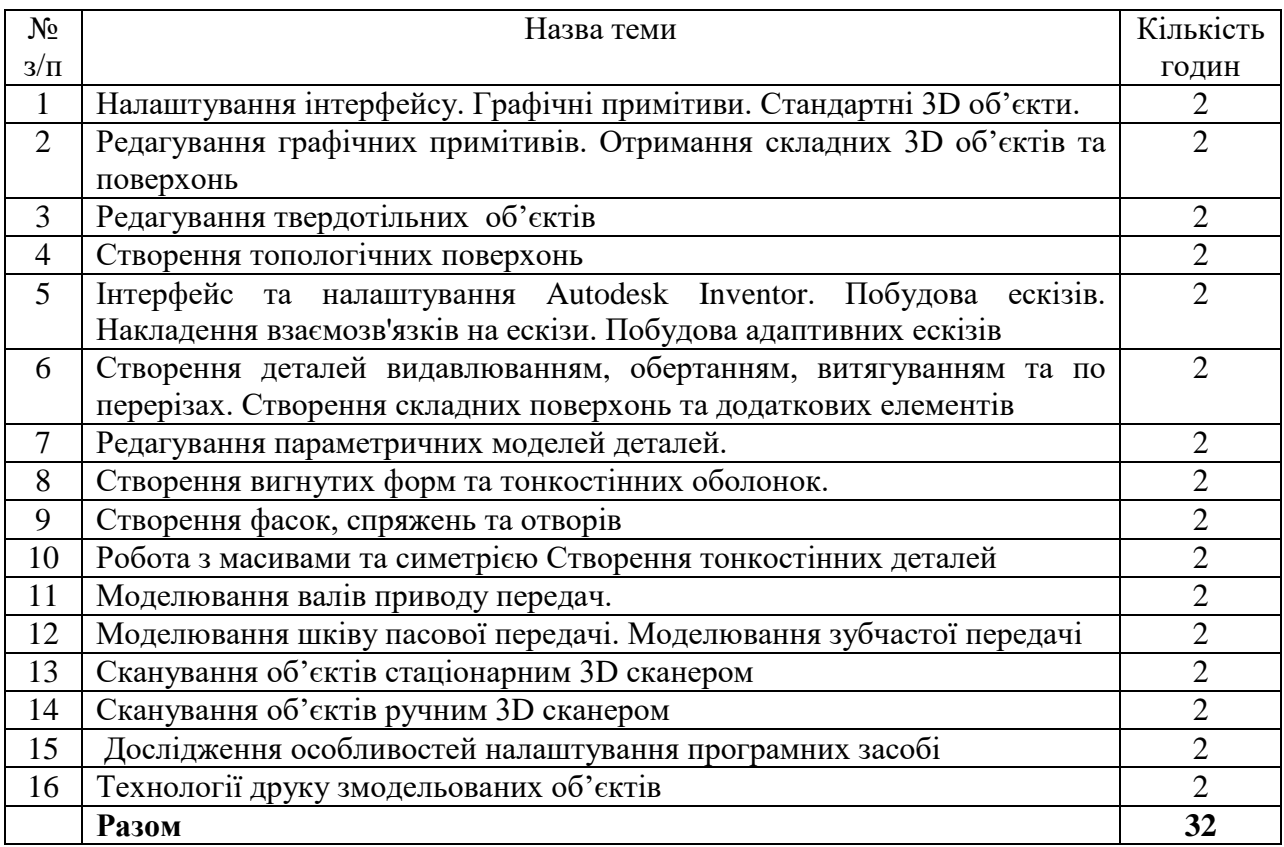

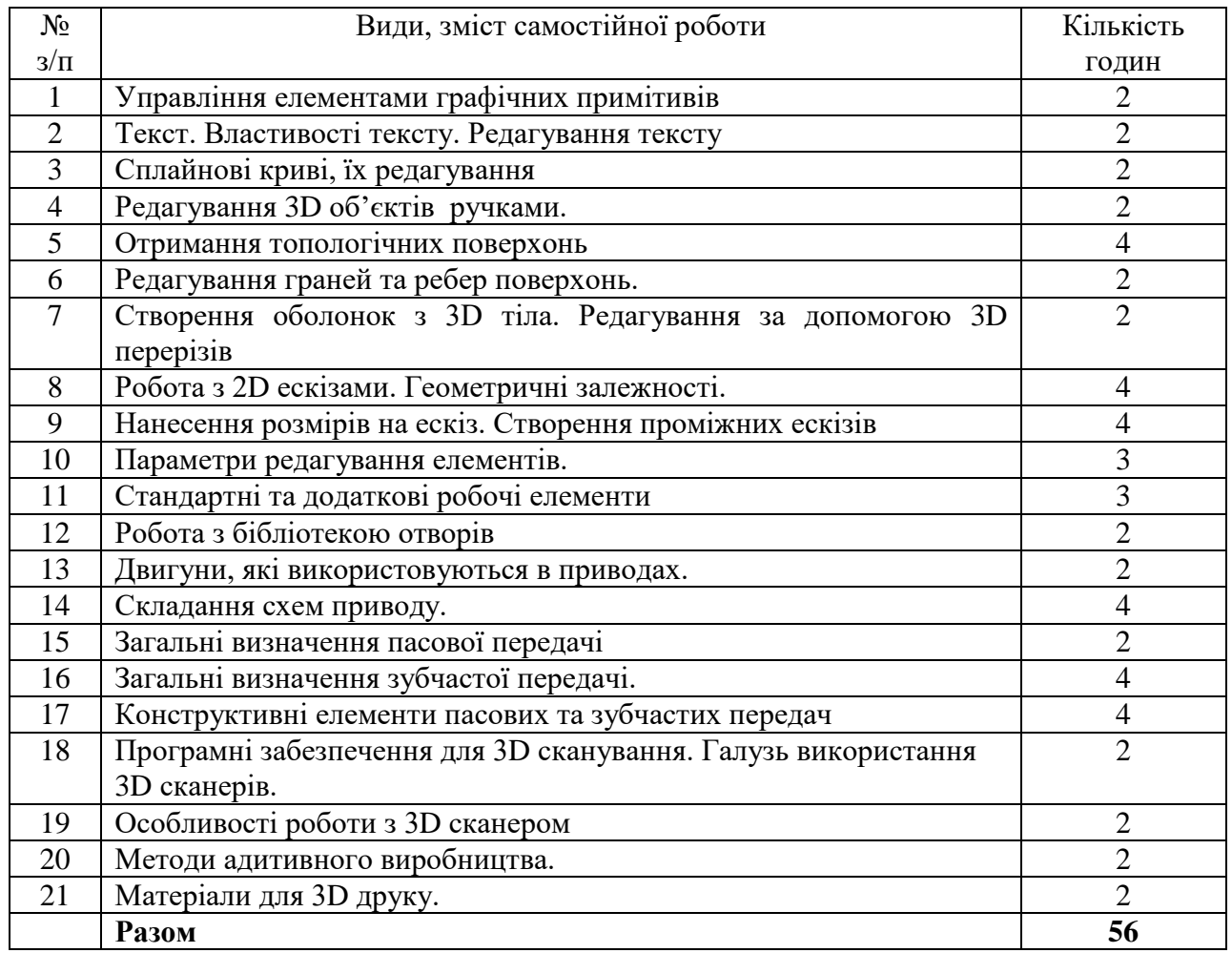

#### **5. Завдання для самостійної роботи**

#### **6. Індивідуальні завдання**

#### **7. Методи контролю**

#### **8. Схема нарахування балів**

#### **9. Рекомендована література**

#### **Основна література**

- 1. Комп'ютерна інженерна графіка в середовищі AutoCAD. Ванін В.В., Перевертун В.В., Надкернична Т.М. Навчальний посібник. — К.: Каравела, 2012. —328 с.
- 2. AutoCAD 2010 и AutoCAD LT 2010. Библия пользователя. Финкельштейн Эллен: Пер. с англ. - М.: Диалектика - Вильямс, 2010.-1360 с.: ил.
- 3. Н.Алиева, П.Журбенко, Л.Сенченкова Трехмерное моделирование в Autodesk Inventor ДМК Пресс 2012.-112 с.: ил.
- 4. Тремблей Т. Autodesk® Inventor® 2013 и Inventor LT™ 2013. Основы. Официальный учебный курс / Т. Тремблей: Пер. с англ. Л. Талхина. – М.: ДМК Пресс, 2013. – 344 с.

#### **Допоміжна література**

1. [Н.Н.Полещук. "Программирование для AutoCAD 2013](http://www.private.peterlink.ru/poleshchuk/cad/2014/Pr2013-2015.htm)-2015". ДМК Пресс, 2015, 462 с.

- 2. Пузанов, А. В. Инженерный анализ в Autodesk Simulation Multiphysics: методическое руководство [Текст] / А. В. Пузанов. – М.: ДМК Пресс, 2013. - 912 с
- 3. Фокс А. Вычислительная геометрия. Применение в проектировании и на производстве: пер. с англ. / А. Фокс, М. Пратт. − М.: Мир, 1982. − 304 с.

#### **10. Посиланная на інформаційні ресурси в Інтернеті, відео-лекції, інше методичне забезпечення**

- 1. Autodesk design academy: [Електронний ресурс] // Autodesk, 2018. URL: <https://academy.autodesk.com/>
- 2. Адаптивное моделирование в autodesk inventor:[Електронний ресурс] // САПР и графика, № 10, 2013. URL: [https://sapr.ru/article/8050.](https://sapr.ru/article/8050)
- 3. Справка по autodesk inventor :[Електронний ресурс] // AUTODESK.INVNTOR.2016. URL:<http://help.autodesk.com/view/INVNTOR/2016/RUS/>

Додаток 1

Додаток до робочої програми навчальної дисципліни «3-D моделювання об'єктів»

Дію робочої програми продовжено: на 2020/2021 н. р.

Заступник декана факультету комп'ютерних наук з навчальної роботи

 $(ni)$ 

Євгенія КОЛОВАНОВА (прізвище, ініціали)

«31» серпня 2020 р.

Голова методичної комісії факультету комп'ютерних наук

(підпис)

Анатолій БЕРДНІКОВ (прізвище, ініціали)

«31» серпня 2020 р.